## **10 STEPS TO LICENSURE\***

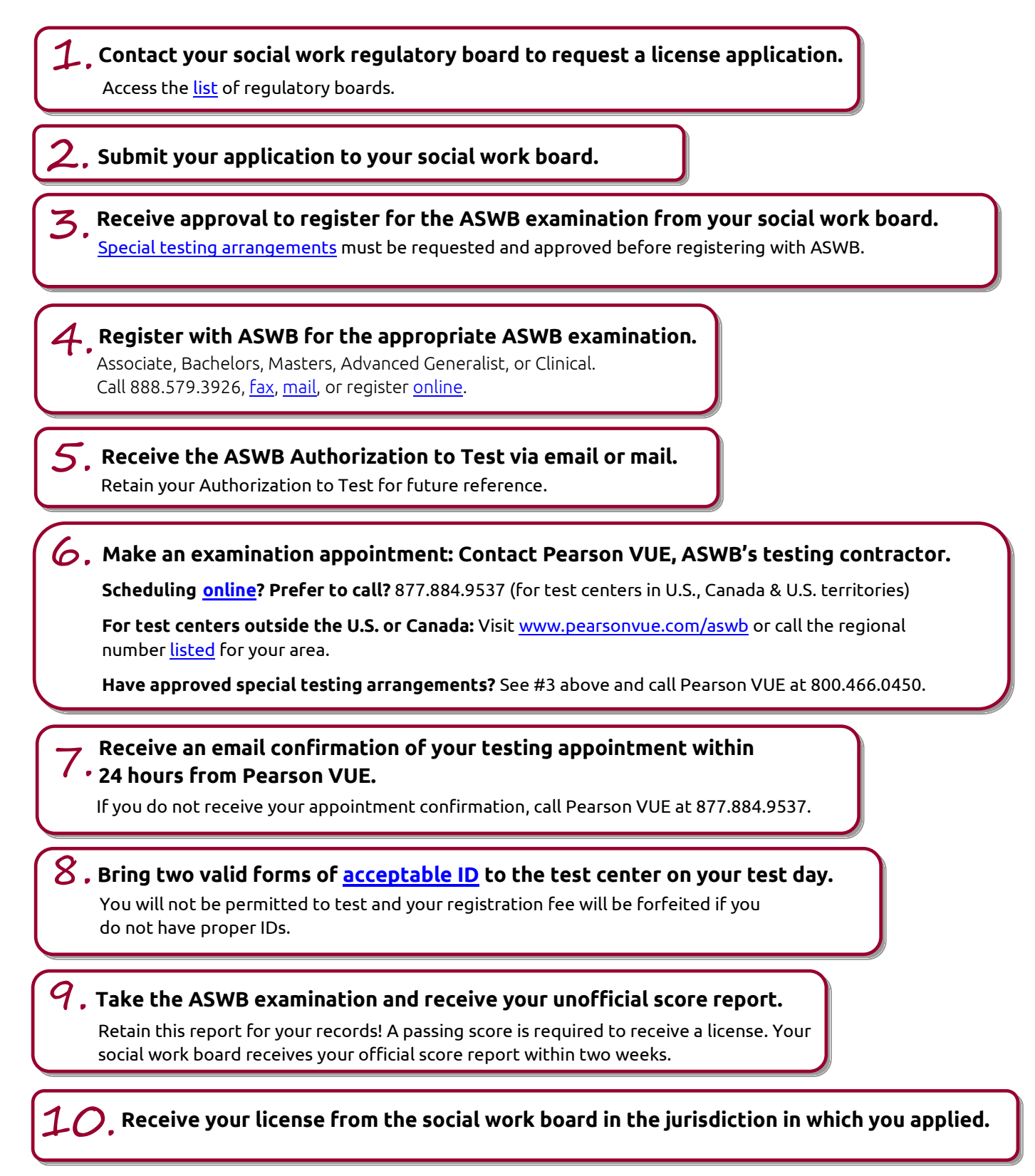

\*Please keep in mind that there is some variation in the ways jurisdictions handle licensing applications. The procedures outlined here serve as a general guideline only. This is a very brief outline of the steps. Please read this entire document for details.